## **Printing to the MFDs using Microsoft Office**

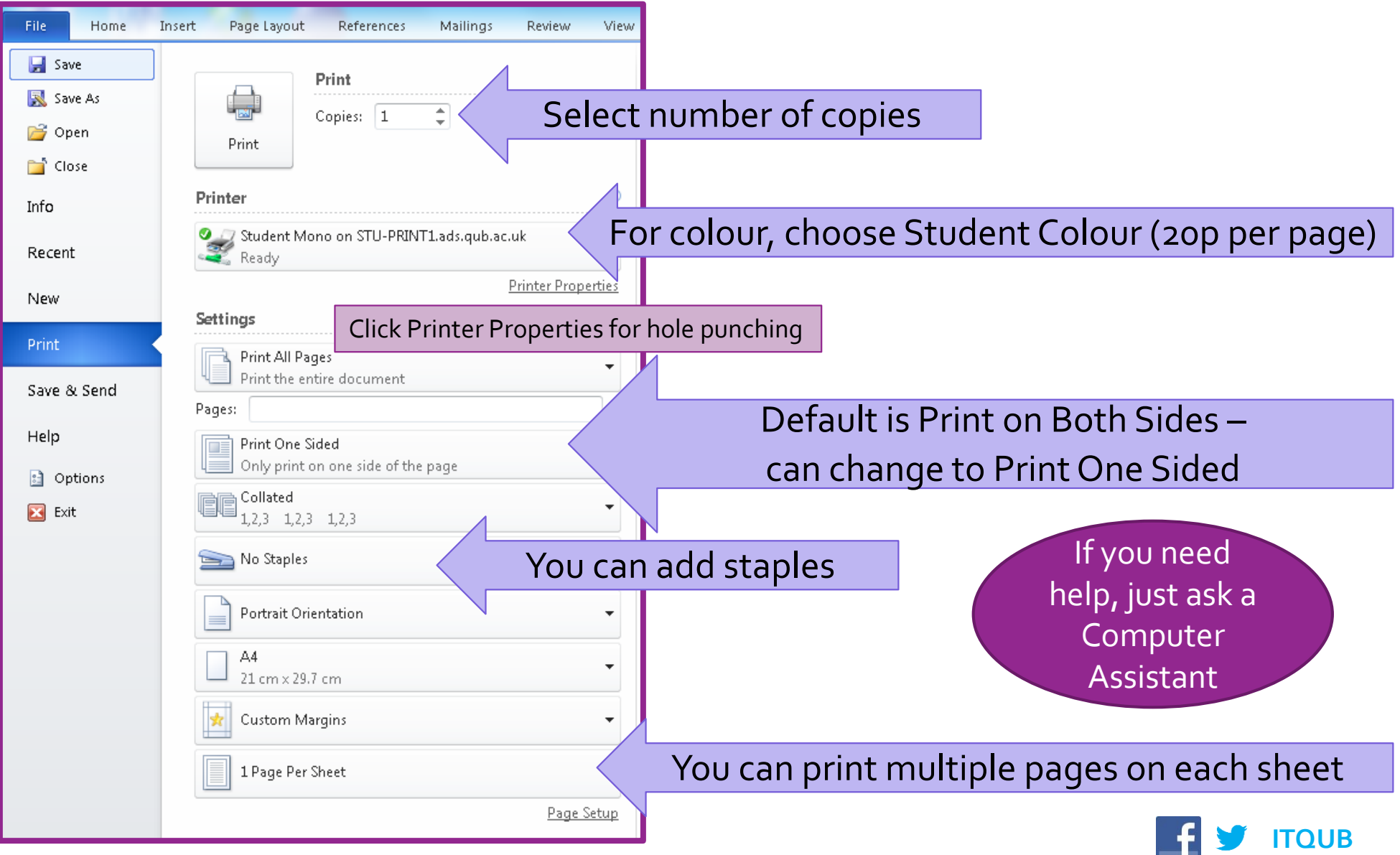